#### MIPS I/O and Interrupt

## Review

- Floating point instructions are carried out on a separate chip called coprocessor 1
- You have to move data to/from coprocessor 1 to do most common operations such as printing, calling functions, converting number, etc
- There are 32 floating point registers, \$f0 \$f31
- You can access all 32 with single precision instructions
- You can only access even numbered registers with double precision instructions

## Review

- Floating point instructions use the following abbreviations:
	- $-$  s single precision
	- $d$  double precision
	- w integer (word)
	- c1 coprocessor 1
	- mt/mf move to / move from
	- cvt convert
	- bc1t / bc1f branch if true/false
	- $c$  compare

### Review

- Questions that were asked last class:
	- What delimiter is used to construct an array of double precision numbers?
		- .double
		- Also, .byte and .half construct arrays of 8bit and 16bit values respectively
	- Can you move a double precision number to a word in the main processor?
		- Yes.
		- There is a psudo instruction that moves the values from two floating point registers (a double) to two main registers. The first parameter is a main register and the floating point number is stored here and in the main register immediately following it. E.g if you specify \$t0, it will store into \$t0 and \$t1
			- $-$  mfc1.d \$v0, \$f0
		- Other choices available:
		- Convert to single precision then move
			- $-$  cvt.s.d \$f9, \$f0
			- $-$  mtc1 \$v0, \$f9
		- Same as the psudo instruction, but can pick the registers you want
			- $-$  mtc1  $$s0, $f0$
			- $-$  mtc1 \$t0, \$f1
	- Are there other flags you can use in coprocessor 1?
		- Yes, there are 8 flags you can use from 0 to 7
		- Ex. c.le.s 4 \$f0, \$f1

# SPIM I/O and MIPS Interrupts

- The materials of this lecture can be found in A7-A8 ( $3^{rd}$  Edition) and B7-B8 ( $4^{th}$  Edition).
- The material covered here will only make a brief appearance on the midterm and won't be on the final nor any exercises / homeworks
- It is mainly used to give you a background for future classes such as Computer Organization II and Operating Systems

#### The MIPS memory

• Actually, everything above 0x7fffffff is used by the system.

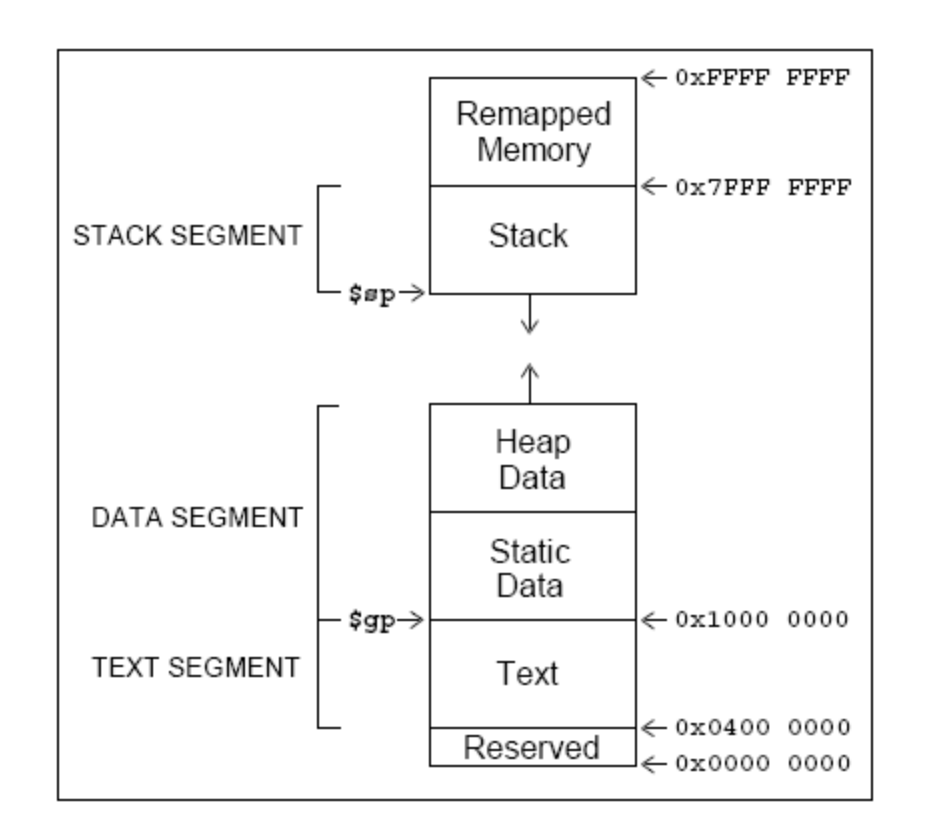

## What is in there?

- Special operating system functions
- I/O registers mapped to memory addresses
- Kernel data

• …

## SPIM Input

• SPIM allows you to read from the keyboard (which is similar to reading something from the true I/O register)

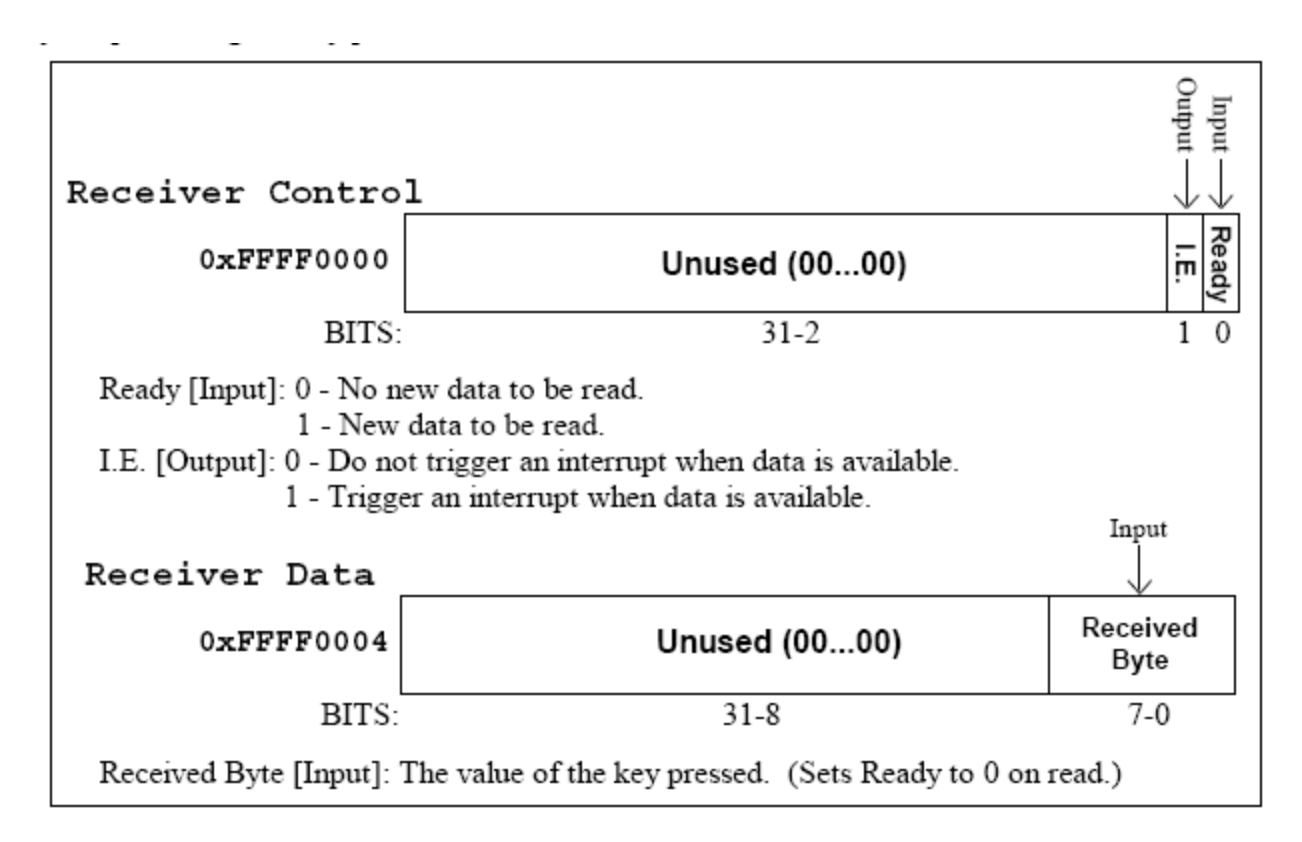

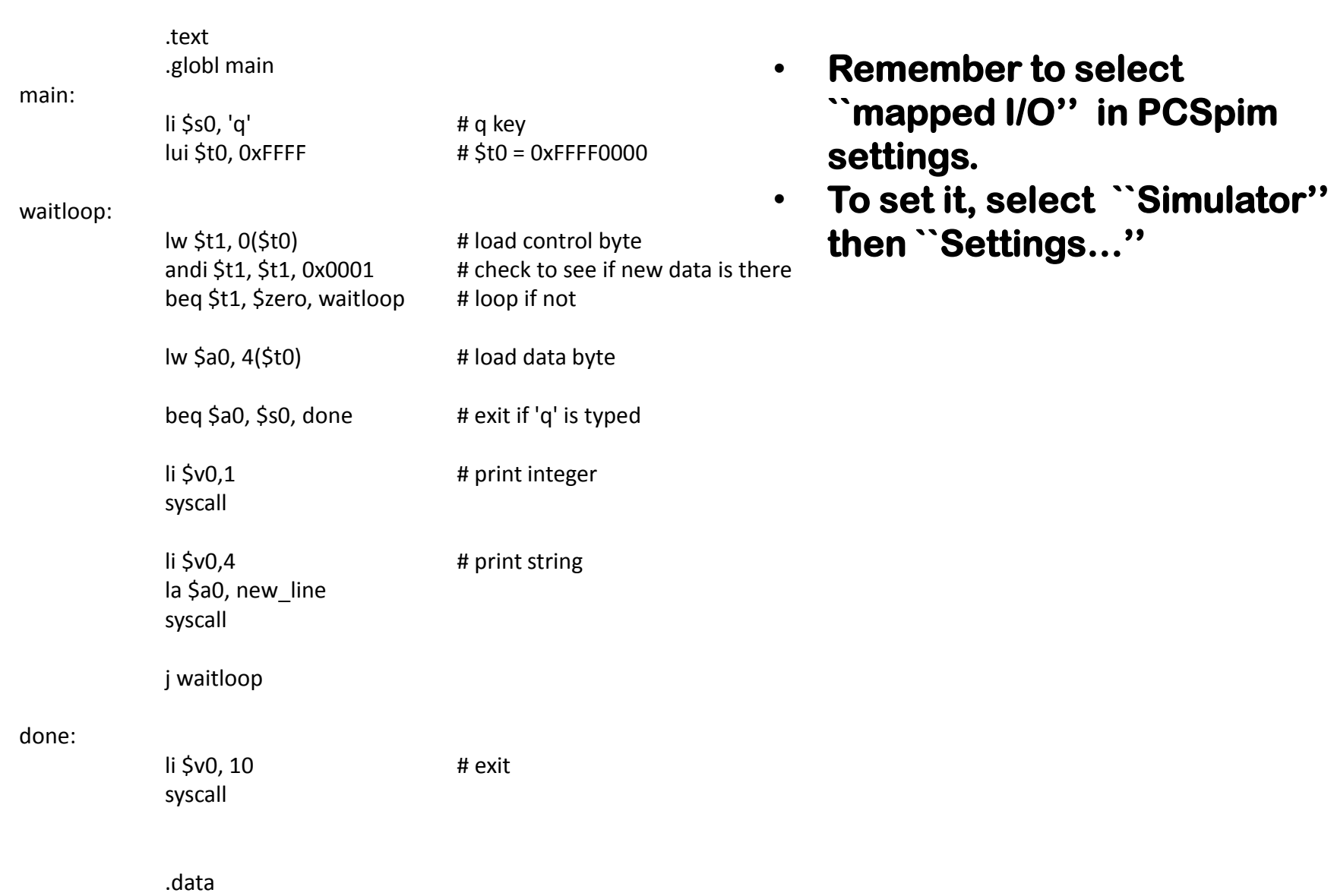

new\_line: .asciiz "\n"

## SPIM output

- Similar to the input, SPIM has two memory locations for output
	- 0xffff0008: Transmitter control.
		- Bit 1: interrupt enable
		- Bit 0: ready
	- 0xffff000c: Transmitter data.
		- Bit 0-7: data byte

## SPIM output

- If you need to show something on the console, do the following:
	- 1. Check if ready bit is 1. If yes, proceed. Otherwise, wait.
	- 2. Write to the data. The ready bit will be reset to 0, and will be set to 1 after the byte is transmitted.

## question

- Is this the most efficient way to do it?
- Remember that the processor usually has a lot of things to do simultaneously

#### Interrupt

- The key problem is that the time when the input occurs cannot be predicted by your program
- Wouldn't it be nice if you could "focus on what you are doing" while be "interrupted" if some inputs come?

## MIPS interrupt

- With external interrupt, if an event happens that must be processed, the following things will happen:
	- The address of the instruction that is about to be executed is saved into a special register called EPC
	- $-$  PC is set to be  $0 \times 80000180$ , the starting address of the interrupt handler
		- which takes the processor to the interrupt handler
	- The last instruction of the interrupt should be "eret" which sets the value of the PC to the value stored in EPC

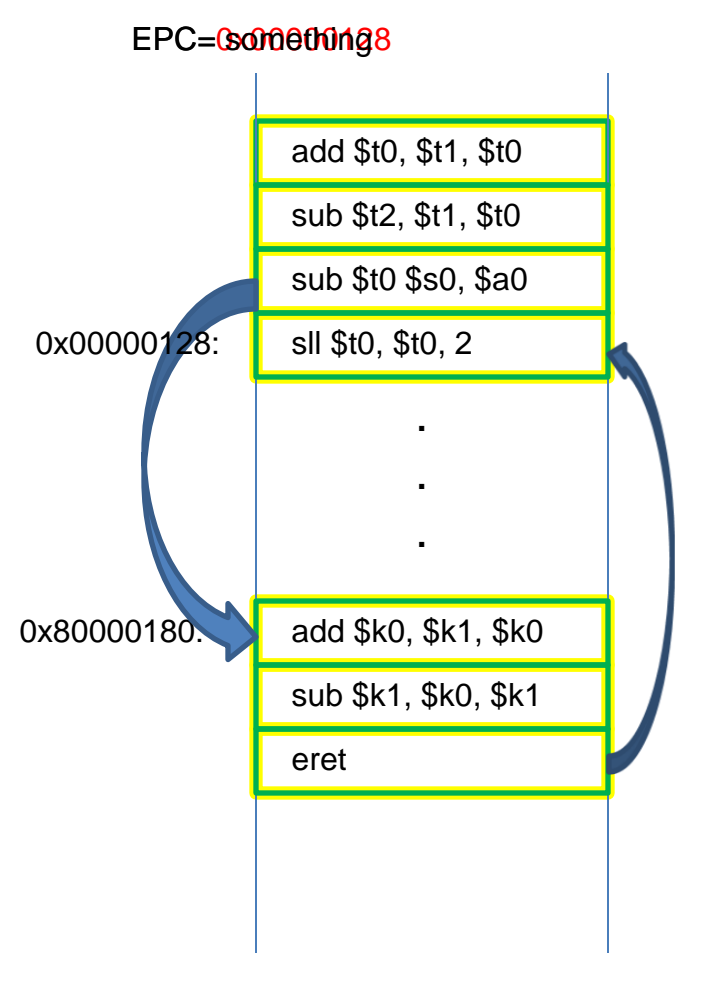

## MIPS Interrupt

- Is it okay to use  $$t0$  in the interrupt?
	- Note the difference between an interrupt and a function call.
	- For a function call, the caller is aware of the function call, so, it is not expecting the value of  $$t0$  to be the same after the call.
	- For an interrupt, the user program is running and gets interrupted. **The user program does not know about the interruption at all**.
	- $-$  So, if you changed  $$t0$  inside an interrupt, after the interrupt returns, the user program will not even be aware of the fact that it has been interrupted, and will use the wrong value of \$t0.

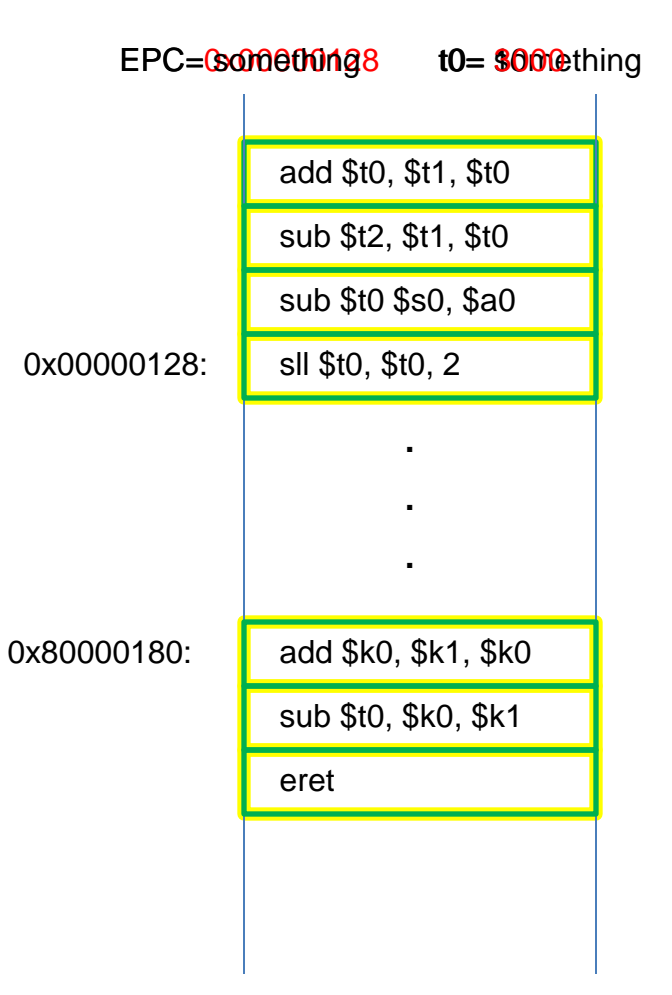

#### MIPS Interrupt

•  $$k0$  and  $$k1$  are both used as temporary variables in interrupt servicing routines.

#### Interrupt

- Interrupt handlers should be short.
	- Usually should just use the interrupt to set some flags, and let the main program to check the flags
	- Flags can be registers and can be checked much faster than reading the value of an external pin or reading data from other chips

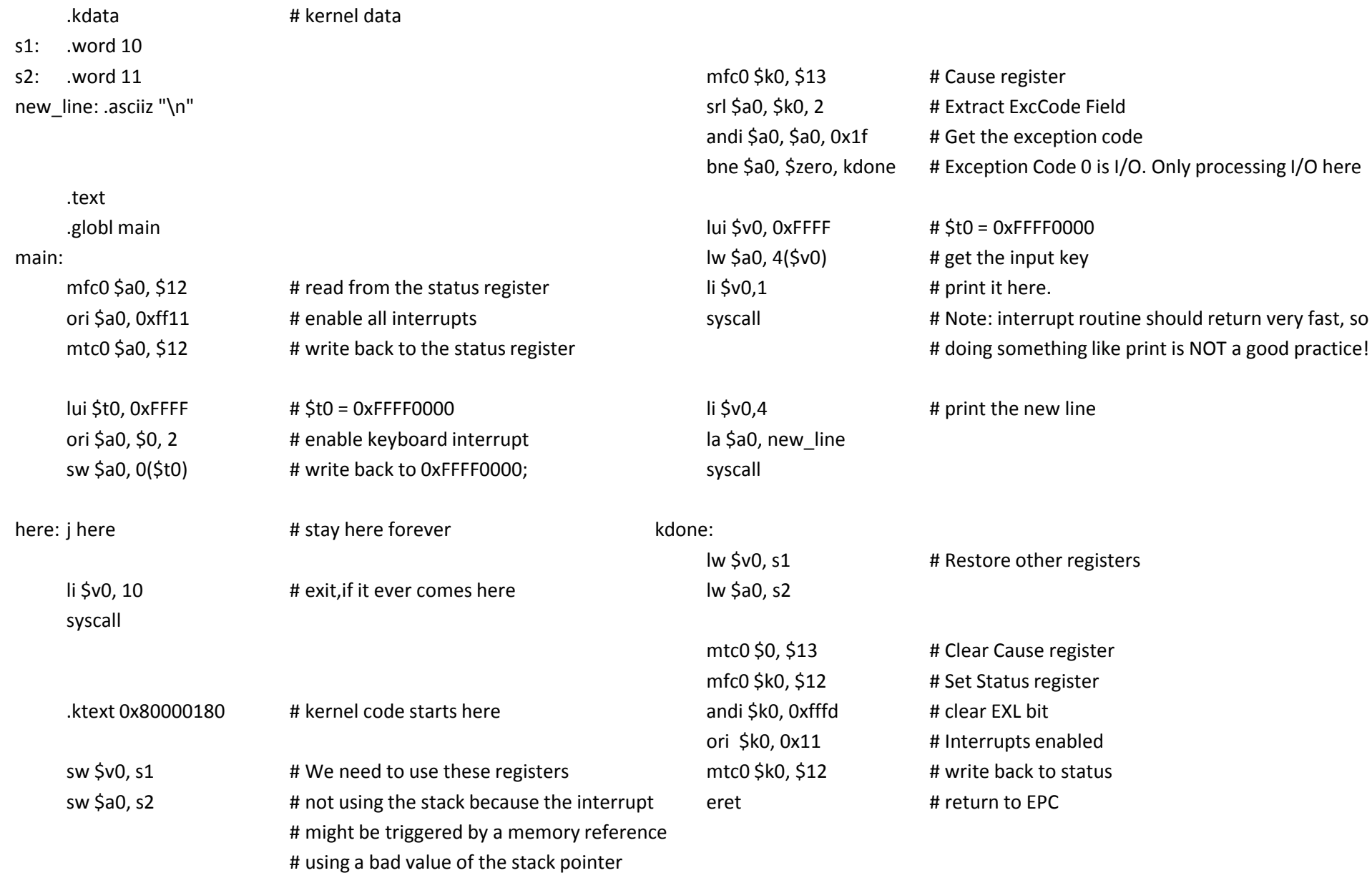

## MIPS interrupt

- Coprocessor 0 is a part of the CPU to handle interrupts. In SPIM, Coprocessor 0 contains the
	- BadVAddr (8), storing the memory address causing the exception
	- Count (9), increment by 1 every 10ms by default
	- Compare (11), if equals to Count, trigger an interrupt of level 5
	- Status (12),
		- Bit 8-15: interrupt mask. A bit being ``1'' means that this interrupt is enabled.
		- Bit 4: user mode. With SPIM, always 1.
		- Bit 1: exception level (EXL). Normally ''0," set to ''1" if an exception occurred. When ``1,'' no further interrupt is enabled and EPC is not updated.
		- Bit 0: interrupt enable. Enable (``1'') or disable (``0'') all interrupts.
	- $-$  Cause (13)
		- Bit 8-15: pending interrupts . A bit being ``1'' means that this interrupt situation occurred, even if it is not enabled.
		- Bit 2-6: Exception code. ``0'' is hardware interrupt.
	- $-$  EPC (14)
	- Config (16), config the machine
- These registers can be read and modified using the instructions *mfc0 (move from coprocessor 0) and mtc0 (move to coprocessor 0).*